#### Viviane Pons

Maîtresse de conférence, LISN – Université Paris-Saclay viviane.pons@lisn.upsaclay.fr – @PyViv

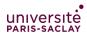

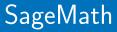

introduction

### SageMath is a free open source mathematics software

Mission: Creating a viable free open source alternative to Magma, Maple, Mathematica and Matlab.

# SageMath is **Open Source**

- You can use it for free
- You can install it for free
- Nobody owns it
- You can see the source code
- You can share, modify, re-distribute, or even sell... But you cannot close it!

## SageMath is a mathematics software

- Built on top of many other open source softwares: Atlas, GAP, GMP, Linbox, Maxima, MPFR, PARI/GP, NetworkX, NTL, Numpy/Scipy, Singular, Symmetrica,...
- But also, a native library in python and cython: combinatorics, number theory, graphs, discrete geometry, ...
- 750k lines of codes, 5344 classes, 54110 functions (2015)

#### How did it start?

It was initiated by William Stein in 2005.

## Who writes Sage?

All of us! Sage is written **by users**, **for users**: 271 contributors in 191 different places. Sage is a **community** and takes its decisions as such.

# The Sage community

#### 271 developers in 191 different places.

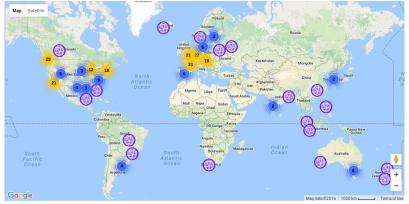

#### Mailing lists, Sage days

Viviane Pons (U-PSud)

#### How can I use Sage?

install: follow the instructions on https://www.sagemath.org/
online platforms like https://cocalc.com/

Let's work!